# **vcfpy Documentation**

*Release 0.4.0*

**Manuel Holtgrewe**

September 26, 2016

Installation Getting Started

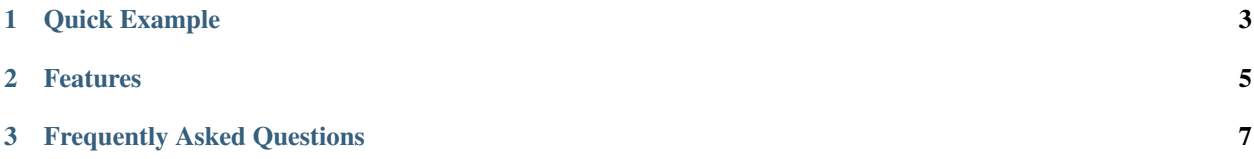

VCFPy is a Python 3 library with good support for both reading and writing VCF files. The documentation is split into three parts (accessible through the navigation on the left):

Installation & Getting Started Instructions for the installation of the module and some examples to get you started.

API Documentation This section contains the API documentation for the module

Project Info More information on the project, including the changelog, list of contributing authors, and contribution instructions.

## **Quick Example**

```
#!/usr/bin/env python
# -*- coding: utf-8 -*-
import vcfpy
# Open input, add FILTER header, and open output file
reader = vcfpy.Reader.from_path('input.vcf')
reader.header.add_filter_line(vcfpy.OrderedDict([
    ('ID', 'DP10'), ('Description', 'total DP < 10')]))
writer = vcfpy.Writer.from_path(
    '/dev/stdout', reader.header, reader.samples)
# Add "DP10" filter to records having less than 10 reads
for record in reader:
   ad = sum(c.data.get('DP', 0) for c in record.calls)
   if ad < 10:
        record.add_filter('DP10')
   writer.write_record(record)
```
## **Features**

- <span id="page-8-0"></span>• Support for reading and writing VCF v4.3
- Interface to INFO and FORMAT fields is based on OrderedDict allows for easier modification than PyVCF (also I find this more pythonic)
- Read (and jump in) and write BGZF files just using  $vcfpy$

## **Frequently Asked Questions**

<span id="page-10-0"></span>Why another Python library for VCF? I've been using PyVCF with quite some success in the past. However, the main bottleneck of PyVCF is when you want to modify the per-sample genotype information. There are some issues in the tracker of PyVCF but none of them can really be considered solved. I tried several hours to solve these problems within PyVCF but this never got far or towards a complete rewrite...

For this reason, VCFPy was born and here it is!

- Why Python 3 only? As I'm only using Python 3 code, I see no advantage in carrying around support for legacy Python 2 and maintaining it. At a later point when VCFPy is known to be stable, Python 2 support might be added if someone contributes a pull request.
- What's the state? VCFPy is the result of two full days of development plus some maintenance work later now (right now). I'm using it in several projects but it is not as battle-tested as PyVCF.
- What's the difference to PyVCF? The main difference is technical. Instead of using collections.namedtuple for storing the call annotation, VCFPy uses collections.OrderedDict. This has the advantage that (1) access to optional settings is much more pythonic using .get (KEY, DEFAULT) instead of getattr(). Further, (2) adding call annotations (FORMAT) fields is able without any performance penalty where for PyVCF, copy.deepcopy has to be used at some point which is very slow. There has not been any movement in supporting modifying FORMAT fields in PyVCF and here is a library that does this well.
- What's the aim? The aim of the project is to provide simple yet efficient read and write access to VCF files. Eventually, PySAM will probably be a better choice once it has a Python wrapper for the VCF part of htslib. However, as this is still misssing,  $VCFPy$  is a good solution for the time being.

## **3.1 Installation**

### **3.1.1 Stable release**

To install vcfpy, run this command in your terminal:

```
$ pip install vcfpy
```
This is the preferred method to install VCFPy, as it will always install the most recent stable release.

If you don't have [pip](https://pip.pypa.io) installed, this [Python installation guide](http://docs.python-guide.org/en/latest/starting/installation/) can guide you through the process.

### **3.1.2 From sources**

The sources for vcfpy can be downloaded from the [Github repo.](https://github.com/bihealth/vcfpy)

You can either clone the public repository:

**\$** git clone git://github.com/bihealth/vcfpy

Or download the [tarball:](https://github.com/bihealth/vcfpy/tarball/master)

**\$** curl -OL https://github.com/bihealth/vcfpy/tarball/master

Once you have a copy of the source, you can install it with:

```
$ python setup.py install
```
## **3.2 Getting Started**

After installation, you can use VCFPy in your project simply by importing the module.

**import vcfpy**

That's all, continue and look at the list of examples.

## **3.3 Examples**

This chapter contains several examples for the most important use cases of VCFPy.

#### **3.3.1 Reading VCF Files**

The following is an example for reading VCF files and writing out a TSV file with the genotype calls of all SNVs. You can find the example Python and VCF file in the sources below the directory examples/vcf\_to\_tsv.

```
#!/usr/bin/env python
# -*- coding: utf-8 -*-
import vcfpy
# Open file, this will read in the header
reader = vcfpy.Reader.from_path('input.vcf')
# Build and print header
header = ['#CHROM', 'POS', 'REF', 'ALT'] + reader.header.samples.names
print('\t'.join(header))
for record in reader:
   if not record.is_snv():
       continue
   line = [record.CHROM, record.POS, record.REF]
   line += [alt.value for alt in record.ALT]
   line += [call.data.get('GT') or './.' for call in record.calls]
   print('\t'.join(map(str, line)))
```
The program call looks as follows.

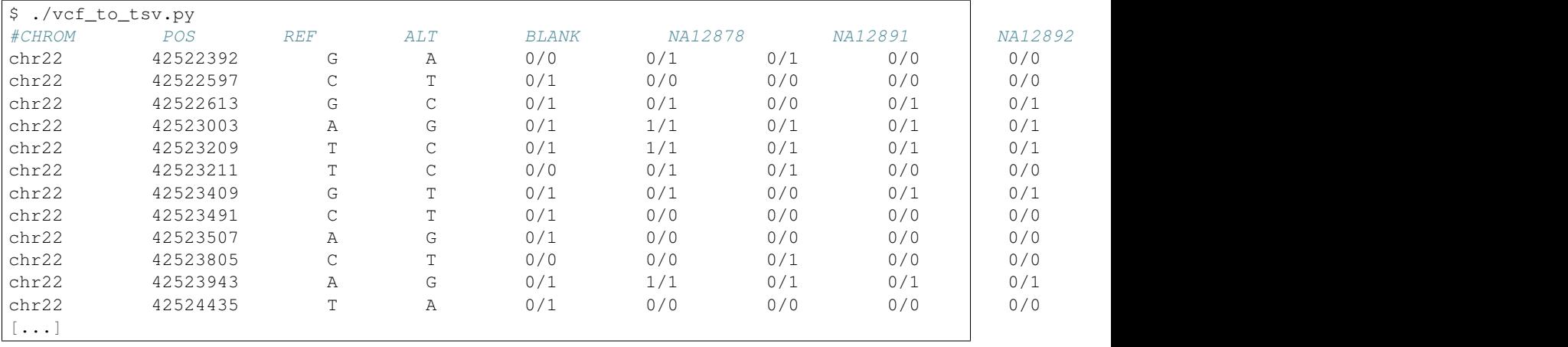

### **3.3.2 Writing VCF Files**

The following shows how to add values to the FILTER column to records of an existing VCF file. Adding to existing records is simpler than constructing them from scratch, of course.

```
#!/usr/bin/env python
# -*- coding: utf-8 -*-
import vcfpy
# Open input, add FILTER header, and open output file
reader = vcfpy.Reader.from_path('input.vcf')
reader.header.add_filter_line(vcfpy.OrderedDict([
    ('ID', 'DP10'), ('Description', 'total DP < 10')]))
writer = vcfpy.Writer.from_path(
    '/dev/stdout', reader.header, reader.samples)
# Add "DP10" filter to records having less than 10 reads
for record in reader:
   ad = sum(c.data.get('DP', 0) for c in record.calls)
   if ad < 10:
       record.add_filter('DP10')
   writer.write_record(record)
```
The program call looks as follows.

```
##fileformat=VCFv4.3
##contig=<ID=20,length=62435964>
##INFO=<ID=NS,Number=1,Type=Integer,Description="Number of Samples With Data">
##INFO=<ID=DP,Number=1,Type=Integer,Description="Total Depth">
##INFO=<ID=AF,Number=A,Type=Float,Description="Allele Frequency">
##INFO=<ID=AA,Number=1,Type=String,Description="Ancestral Allele">
##INFO=<ID=DB,Number=0,Type=Flag,Description="dbSNP membership, build 129">
##INFO=<ID=H2,Number=0,Type=Flag,Description="HapMap2 membership">
##FILTER=<ID=q10,Description="Quality below 10">
##FILTER=<ID=s50,Description="Less than 50% of samples have data">
##FORMAT=<ID=GT,Number=1,Type=String,Description="Genotype">
##FORMAT=<ID=GQ,Number=1,Type=Integer,Description="Genotype Quality">
##FORMAT=<ID=DP,Number=1,Type=Integer,Description="Read Depth">
##FORMAT=<ID=HQ,Number=2,Type=Integer,Description="Haplotype Quality">
##FILTER=<ID=DP10,Description="total DP < 10">
#CHROM POS ID REF ALT QUAL FILTER INFO FORMA:
```
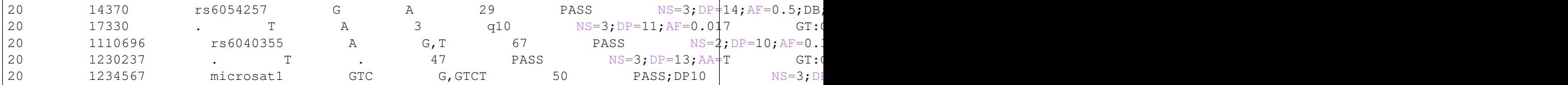

## **3.3.3 Jumping in Tabix-indexed Files**

The following shows a small program that extracts a genomic region from the input VCF file and writes it to stdout.

```
#!/usr/bin/env python
# -*- coding: utf-8 -*-
import vcfpy
# Open input, add FILTER header, and open output file
reader = vcfpy.Reader.from_path('input.vcf.gz')
writer = vcfpy.Writer.from_path(
    '/dev/stdout', reader.header, reader.samples)
# Fetch region 20:1,110,694-1,230,237. Note that the coordinates
# in the API call are zero-based and describe half-open intervals.
for record in reader.fetch('20', 1110695, 1230237):
    writer.write_record(record)
```
The program call looks as follows.

```
##fileformat=VCFv4.3
##fileDate=20090805
##source=myImputationProgramV3.1
##reference=file:///seq/references/1000GenomesPilot-NCBI36.fasta
##contig=<ID=1,length=249250621>
##contig=<ID=2,length=243199373>
##contig=<ID=20,length=62435964>
##phasing=partial
##INFO=<ID=NS,Number=1,Type=Integer,Description="Number of Samples With Data">
##INFO=<ID=DP,Number=1,Type=Integer,Description="Total Depth">
##INFO=<ID=AF, Number=A, Type=Float, Description="Allele Frequency">
##INFO=<ID=AA,Number=1,Type=String,Description="Ancestral Allele">
##INFO=<ID=DB,Number=0,Type=Flag,Description="dbSNP membership, build 129">
##INFO=<ID=H2,Number=0,Type=Flag,Description="HapMap2 membership">
##FILTER=<ID=q10,Description="Quality below 10">
##FILTER=<ID=s50,Description="Less than 50% of samples have data">
##FORMAT=<ID=GT,Number=1,Type=String,Description="Genotype">
##FORMAT=<ID=GQ,Number=1,Type=Integer,Description="Genotype Quality">
##FORMAT=<ID=DP,Number=1,Type=Integer,Description="Read Depth">
##FORMAT=<ID=HQ,Number=2,Type=Integer,Description="Haplotype Quality">
#CHROM POS ID REF ALT QUAL FILTER INFO FORMA:
20 1110696 rs6040355 A G,T 67 PASS NS=2;DP=10;AF=0.3
20 1230237 . T . 47 PASS \text{NS=3; DP=13; AAA} + \text{T} GT:
```
## **3.4 Best Practice**

While not strictly part of the documentation of VCFPy, we include some notes on hints that we consider best practice when building VCF processing applications.

## <span id="page-14-2"></span>**3.4.1 Keep Input Verbatim Where Possible**

Try to keep the input verbatim if there is no strong reason for adjusting it. Strong reasons include fixing Type or Number in header lines describing arrays of strings, for example.

Whenever possible, keep the header order intact. VCFPy does this automatically for you (in contrast to PyVCF).

## **3.4.2 Prefer Soft-Filters over Hard-Filters**

Soft-filters mean annotating your VCF records in the FILTER column whereas Hard-filters mean removing records from VCF file. In many situations, it is useful to keep around all VCF records and just annotate why they are to be dropped. Then, in the last step, only the interesting ones are kept.

This makes tracing back easier when and why a record was removed.

## <span id="page-14-0"></span>**3.5 Header**

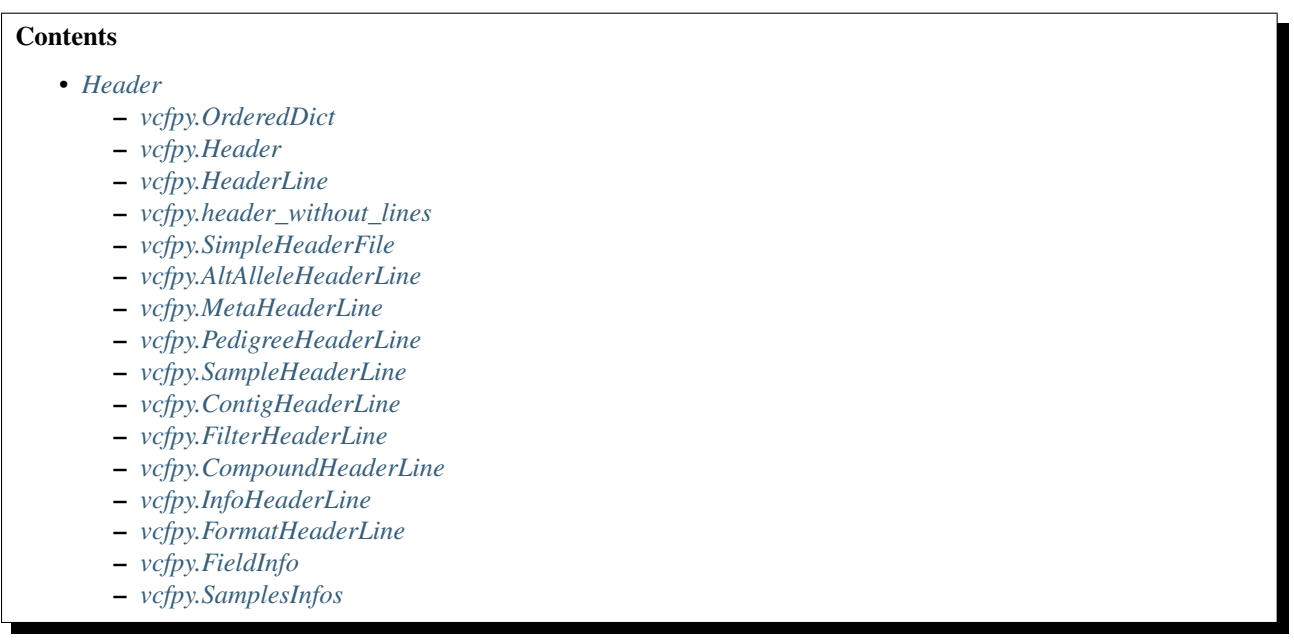

## <span id="page-14-1"></span>**3.5.1 vcfpy.OrderedDict**

Convenience export of OrderedDict. When available, the cyordereddict, a Cython-reimplementation of OrderedDict is used for Python before 3.5 (from 3.5, Python ships with a fast, C implementation of OrderedDict).

class vcfpy.**OrderedDict**

Dictionary that remembers insertion order

**clear**()  $\rightarrow$  None. Remove all items from od.

 $\mathbf{copy}() \rightarrow \mathbf{a}$  shallow copy of od

**fromkeys**  $(S[, y]) \rightarrow$  New ordered dictionary with keys from S. If not specified, the value defaults to None.

<span id="page-15-1"></span>**items** ()  $\rightarrow$  a set-like object providing a view on D's items

**keys** ()  $\rightarrow$  a set-like object providing a view on D's keys

#### **move\_to\_end**()

Move an existing element to the end (or beginning if last==False). Raises KeyError if the element does not exist. When last=True, acts like a fast version of self[key]=self.pop(key).

**pop**  $(k, d) \rightarrow v$ , remove specified key and return the corresponding value. If key is not found, d is returned if given, otherwise KeyError is raised.

**popitem** ()  $\rightarrow$  (k, v), return and remove a (key, value) pair. Pairs are returned in LIFO order if last is true or FIFO order if false.

**setdefault**  $(k|, d|) \rightarrow$  od.get $(k,d)$ , also set od[k]=d if k not in od

**update** ( $[E]$ , \*\*F)  $\rightarrow$  None. Update D from mapping/iterable E and F. If E present and has a .keys() method, does: for k in E:  $D[k] = E[k]$  If E present and lacks .keys() method, does: for (k, v) in E:  $D[k] = v$  In either case, this is followed by: for k, v in F.items():  $D[k] = v$ 

**values** ()  $\rightarrow$  an object providing a view on D's values

### <span id="page-15-0"></span>**3.5.2 vcfpy.Header**

```
class vcfpy.Header(lines=[], samples=None)
     Represent header of VCF file
```
While this class allows mutating records, it should not be changed once it has been assigned to

This class provides function for adding lines to a header and updating the supporting index data structures. There is no explicit API for removing header lines, the best way is to reconstruct a new Header instance with a filtered list of header lines.

```
add_contig_line(mapping)
    Add "contig" header line constructed from the given mapping
```

```
add_filter_line(mapping)
    Add FILTER header line constructed from the given mapping
```
- **add\_format\_line**(*mapping*) Add FORMAT header line constructed from the given mapping
- **add\_info\_line**(*mapping*) Add INFO header line constructed from the given mapping
- **add\_line**(*header\_line*) Add header line, updating any necessary support indices
- **filter\_ids**() Return list of all filter IDs
- **format\_ids**() Return list of all format IDs
- **get\_format\_field\_info**(*key*) Return FieldInfo for the given INFO field

```
get_info_field_info(key)
    Return FieldInfo for the given INFO field
```
#### **get\_lines**(*key*)

Return header lines having the given key as their type

```
info_ids()
```
Return list of all info IDs

#### **lines** = None

list of :py:HeaderLine objects

#### **samples** = None

SamplesInfo object

### <span id="page-16-0"></span>**3.5.3 vcfpy.HeaderLine**

```
class vcfpy.HeaderLine(key, value)
     Base class for VCF header lines
```
#### **key** = None

str with key of header line

```
serialize()
```
Return VCF-serialized version of this header line

### <span id="page-16-1"></span>**3.5.4 vcfpy.header\_without\_lines**

#### vcfpy.**header\_without\_lines**(*header*, *remove*)

Return Header without lines given in remove

remove is an iterable of pairs key/ID with the VCF header key and ID of entry to remove. In the case that a line does not have a mapping entry, you can give the full value to remove.

### <span id="page-16-2"></span>**3.5.5 vcfpy.SimpleHeaderFile**

### <span id="page-16-3"></span>**3.5.6 vcfpy.AltAlleleHeaderLine**

```
class vcfpy.AltAlleleHeaderLine(key, value, mapping)
```
Alternative allele header line

Mostly used for defining symbolic alleles for structural variants and IUPAC ambiguity codes

#### classmethod **from\_mapping**(*klass*, *mapping*)

Construct from mapping, not requiring the string value

 $id = None$ name of the alternative allele

### <span id="page-16-4"></span>**3.5.7 vcfpy.MetaHeaderLine**

class vcfpy.**MetaHeaderLine**(*key*, *value*, *mapping*)

Alternative allele header line

Used for defining set of valid values for samples keys

#### classmethod **from\_mapping**(*klass*, *mapping*)

Construct from mapping, not requiring the string value

#### **id** = None

name of the alternative allele

### <span id="page-17-4"></span><span id="page-17-0"></span>**3.5.8 vcfpy.PedigreeHeaderLine**

class vcfpy.**PedigreeHeaderLine**(*key*, *value*, *mapping*) Header line for defining a pedigree entry

- classmethod **from\_mapping**(*klass*, *mapping*) Construct from mapping, not requiring the string value
- **id** = None

name of the alternative allele

## <span id="page-17-1"></span>**3.5.9 vcfpy.SampleHeaderLine**

class vcfpy.**SampleHeaderLine**(*key*, *value*, *mapping*) Header line for defining a SAMPLE entry

- classmethod **from\_mapping**(*klass*, *mapping*) Construct from mapping, not requiring the string value
- **id** = None

name of the alternative allele

## <span id="page-17-2"></span>**3.5.10 vcfpy.ContigHeaderLine**

class vcfpy.**ContigHeaderLine**(*key*, *value*, *mapping*)

Contig header line

Most importantly, parses the 'length' key into an integer

#### classmethod **from\_mapping**(*klass*, *mapping*)

Construct from mapping, not requiring the string value

#### **id** = None

name of the contig

**length** = None length of the contig, None if missing

## <span id="page-17-3"></span>**3.5.11 vcfpy.FilterHeaderLine**

```
class vcfpy.FilterHeaderLine(key, value, mapping)
     FILTER header line
```
**description** = None description for the filter, None if missing

```
classmethod from_mapping(klass, mapping)
     Construct from mapping, not requiring the string value
```
#### **id** = None

token for the filter

### <span id="page-18-3"></span><span id="page-18-0"></span>**3.5.12 vcfpy.CompoundHeaderLine**

```
class vcfpy.CompoundHeaderLine(key, value, mapping)
```
Base class for compound header lines, currently format and header lines

Compound header lines describe fields that can have more than one entry.

```
mapping = None
```
OrderedDict with key/value mapping

### <span id="page-18-1"></span>**3.5.13 vcfpy.InfoHeaderLine**

```
class vcfpy.InfoHeaderLine(key, value, mapping)
```
Header line for INFO fields

Note that the Number field will be parsed into an int if possible. Otherwise, the constants HEADER\_NUMBER\_\* will be used.

**description** = None description, should be given, None if not given

classmethod **from\_mapping**(*klass*, *mapping*) Construct from mapping, not requiring the string value

**id** = None key in the INFO field

**source** = None source of INFO field, None if not given

**type** = None value type

**version** = None version of INFO field, None if not given

### <span id="page-18-2"></span>**3.5.14 vcfpy.FormatHeaderLine**

```
class vcfpy.FormatHeaderLine(key, value, mapping)
     Header line for FORMAT fields
```
**description** = None

description, should be given, None if not given

```
classmethod from_mapping(klass, mapping)
     Construct from mapping, not requiring the string value
```
#### **id** = None

key in the INFO field

```
source = None
```
source of INFO field, None if not given

```
type = None
     value type
```
#### **version** = None

version of INFO field, None if not given

## <span id="page-19-6"></span><span id="page-19-0"></span>**3.5.15 vcfpy.FieldInfo**

```
class vcfpy.FieldInfo(type_, number)
```
Core information for describing field type and number

```
number = None
     Number description, either an int or constant
```
**type** = None The type, one of INFO\_TYPES or FORMAT\_TYPES

## <span id="page-19-1"></span>**3.5.16 vcfpy.SamplesInfos**

class vcfpy.**SamplesInfos**(*sample\_names*)

Helper class for handling and mapping of sample names to numeric indices

**name\_to\_idx** = None mapping from sample name to index

**names** = None list of sample names

## <span id="page-19-2"></span>**3.6 Input/Output**

#### **Contents**

- *[Input/Output](#page-19-2)*
	- *[vcfpy.Reader](#page-19-3)*
	- *[vcfpy.Writer](#page-19-4)*

## <span id="page-19-3"></span>**3.6.1 vcfpy.Reader**

<span id="page-19-4"></span>**3.6.2 vcfpy.Writer**

## <span id="page-19-5"></span>**3.7 Exceptions**

### **Contents**

```
• Exceptions
```
- *[vcfpy.VCFPyException](#page-20-0)*
- *[vcfpy.InvalidHeaderException](#page-20-1)*
- *[vcfpy.InvalidRecordException](#page-20-2)*
- *[vcfpy.IncorrectVCFFormat](#page-20-3)*
- *[vcfpy.HeaderNotFound](#page-20-4)*

## <span id="page-20-7"></span><span id="page-20-0"></span>**3.7.1 vcfpy.VCFPyException**

exception vcfpy.**VCFPyException** Base class for module's exception

## <span id="page-20-1"></span>**3.7.2 vcfpy.InvalidHeaderException**

exception vcfpy.**InvalidHeaderException** Raised in the case of invalid header formatting

## <span id="page-20-2"></span>**3.7.3 vcfpy.InvalidRecordException**

exception vcfpy.**InvalidRecordException** Raised in the case of invalid record formatting

## <span id="page-20-3"></span>**3.7.4 vcfpy.IncorrectVCFFormat**

exception vcfpy.**IncorrectVCFFormat** Raised on problems parsing VCF

## <span id="page-20-4"></span>**3.7.5 vcfpy.HeaderNotFound**

exception vcfpy.**HeaderNotFound** Raised when a VCF header could not be found

## <span id="page-20-5"></span>**3.8 Records**

#### **Contents**

- *[Records](#page-20-5)*
	- *[vcfpy.Record](#page-20-6)*
	- *[vcfpy.Call](#page-22-0)*
	- *[vcfpy.AltRecord](#page-22-1)*
	- *[vcfpy.Substitution](#page-23-0)*
	- *[vcfpy.SV](#page-23-1)*
	- *[vcfpy.BreakEnd](#page-23-2)*
	- *[vcfpy.SingleBreakEnd](#page-23-3)*
	- *[vcfpy.SymbolicAllele](#page-23-4)*

## <span id="page-20-6"></span>**3.8.1 vcfpy.Record**

class vcfpy.**Record**(*CHROM*, *POS*, *ID*, *REF*, *ALT*, *QUAL*, *FILTER*, *INFO*, *FORMAT*, *calls*) Represent one record from the VCF file

Record objects are iterators of their calls

#### **ALT** = None

A list of alternative allele records of type AltRecord

#### <span id="page-21-0"></span>**CHROM** = None

A str with the chromosome name

#### **FILTER** = None

A list of strings for the FILTER column

#### **FORMAT** = None

A list of strings for the FORMAT column

#### **ID** = None

A list of the semicolon-separated values of the ID column

#### **INFO** = None

An OrderedDict giving the values of the INFO column, flags are mapped to True

#### **POS** = None

An int with a 1-based begin position

#### **QUAL** = None

The quality value, can be None

#### **REF** = None

A str with the REF value

#### **add\_filter**(*label*)

Add label to FILTER if not set yet, removing PASS entry if present

#### **add\_format**(*key*, *value=None*)

Add an entry to format

The record's calls data [key] will be set to value if not yet set and value is not None. If key is already in FORMAT then nothing is done.

#### **affected\_end**

Return affected start position in 0-based coordinates

For SNVs, MNVs, and deletions, the behaviour is based on the start position and the length of the REF. In the case of insertions, the position behind the insert position is returned, yielding a 0-length interval together with :py:method:'affected\_start'

#### **affected\_start**

Return affected start position in 0-based coordinates

For SNVs, MNVs, and deletions, the behaviour is the start position. In the case of insertions, the position behind the insert position is returned, yielding a 0-length interval together with :py:method:'affected\_end'

#### **begin** = None

An int with a 0-based begin position

#### **call\_for\_sample** = None

A mapping from sample name to entry in self.calls

#### **calls** = None

A list of genotype Call objects

#### **end** = None

An int with a 0-based end position

#### **is\_snv**()

Return True if it is a SNV

### <span id="page-22-2"></span><span id="page-22-0"></span>**3.8.2 vcfpy.Call**

#### class vcfpy.**Call**(*sample*, *data*, *site=None*)

The information for a genotype callable

By VCF, this should always include the genotype information and can contain an arbitrary number of further annotation, e.g., the coverage at the variant position.

#### **called** = None

whether or not the variant is fully called

#### **data** = None

an OrderedDict with the key/value pair information from the call's data

#### **gt\_alleles** = None

the allele numbers (0, 1, ...) in this calls or None for no-call

#### **gt\_bases**

Return the actual genotype bases, e.g. if VCF genotype is 0/1, could return ('A', 'T')

#### **gt\_phase\_char**

Return character to use for phasing

#### **gt\_type**

The type of genotype, returns one of HOM\_REF, HOM\_ALT, and HET.

## **is\_filtered**(*require=None, ignore=['PASS']*)

Return True for filtered calls

#### Parameters

- **ignore** (iterable) if set, the filters to ignore, make sure to include 'PASS', when setting
- **require** (*iterable*) if set, the filters to require for returning True

#### **is\_het**

Return True for heterozygous calls

#### **is\_phased**

Return boolean indicating whether this call is phased

#### **is\_variant**

Return True for non-hom-ref calls

#### **plodity** = None

the number of alleles in this sample's call

#### **sample** = None

the name of the sample for which the call was made

#### **site** = None

the Record of this Call

### <span id="page-22-1"></span>**3.8.3 vcfpy.AltRecord**

class vcfpy.**AltRecord**(*type\_=None*)

An alternative allele Record

Currently, can be a substitution, an SV placeholder, or breakend

#### <span id="page-23-5"></span>**type** = None

String describing the type of the variant, could be one of SNV, MNV, could be any of teh types described in the ALT header lines, such as DUP, DEL, INS, ...

### <span id="page-23-0"></span>**3.8.4 vcfpy.Substitution**

```
class vcfpy.Substitution(type_, value)
```
A basic alternative allele record describing a REF->AltRecord substitution

Note that this subsumes MNVs, insertions, and deletions.

#### **value** = None

The alternative base sequence to use in the substitution

### <span id="page-23-1"></span>**3.8.5 vcfpy.SV**

```
class vcfpy.SV(type_, value)
      Code for structural variant allele
```
**value** = None

The alternative base sequence to use in the substitution

## <span id="page-23-2"></span>**3.8.6 vcfpy.BreakEnd**

```
class vcfpy.BreakEnd(type_, value)
```
A placeholder for a breakend

```
value = None
```
The alternative base sequence to use in the substitution

## <span id="page-23-3"></span>**3.8.7 vcfpy.SingleBreakEnd**

```
class vcfpy.SingleBreakEnd(type_, value)
     A placeholder for a single breakend
```
#### **value** = None

The alternative base sequence to use in the substitution

### <span id="page-23-4"></span>**3.8.8 vcfpy.SymbolicAllele**

class vcfpy.**SymbolicAllele**(*type\_*, *value*)

A placeholder for a symbolic allele

```
value = None
     The alternative base sequence to use in the substitution
```
## **3.9 Contributing**

Contributions are welcome, and they are greatly appreciated! Every little bit helps, and credit will always be given.

You can contribute in many ways:

## **3.9.1 Types of Contributions**

#### **Report Bugs**

Report bugs at [https://github.com/bihealth/vcfpy/issues.](https://github.com/bihealth/vcfpy/issues)

If you are reporting a bug, please include:

- Your operating system name and version.
- Any details about your local setup that might be helpful in troubleshooting.
- Detailed steps to reproduce the bug.

#### **Fix Bugs**

Look through the GitHub issues for bugs. Anything tagged with "bug" and "help wanted" is open to whoever wants to implement it.

#### **Implement Features**

Look through the GitHub issues for features. Anything tagged with "enhancement" and "help wanted" is open to whoever wants to implement it.

#### **Write Documentation**

vcfpy could always use more documentation, whether as part of the official vcfpy docs, in docstrings, or even on the web in blog posts, articles, and such.

#### **Submit Feedback**

The best way to send feedback is to file an issue at [https://github.com/bihealth/vcfpy/issues.](https://github.com/bihealth/vcfpy/issues)

If you are proposing a feature:

- Explain in detail how it would work.
- Keep the scope as narrow as possible, to make it easier to implement.
- Remember that this is a volunteer-driven project, and that contributions are welcome :)

### **3.9.2 Get Started!**

Ready to contribute? Here's how to set up *vcfpy* for local development.

- 1. Fork the *vcfpy* repo on GitHub.
- 2. Clone your fork locally:

\$ git clone git@github.com:your\_name\_here/vcfpy.git

3. Install your local copy into a virtualenv. Assuming you have virtualenvwrapper installed, this is how you set up your fork for local development:

```
$ mkvirtualenv vcfpy
$ cd vcfpy/
$ python setup.py develop
```
4. Create a branch for local development:

```
$ git checkout -b name-of-your-bugfix-or-feature
```
Now you can make your changes locally.

5. When you're done making changes, check that your changes pass flake8 and the tests, including testing other Python versions with tox:

```
$ flake8 vcfpy tests
$ python setup.py test or py.test
$ tox
```
To get flake8 and tox, just pip install them into your virtualenv.

6. Commit your changes and push your branch to GitHub:

```
$ git add .
$ git commit -m "Your detailed description of your changes."
$ git push origin name-of-your-bugfix-or-feature
```
7. Submit a pull request through the GitHub website.

### **3.9.3 Pull Request Guidelines**

Before you submit a pull request, check that it meets these guidelines:

- 1. The pull request should include tests.
- 2. If the pull request adds functionality, the docs should be updated. Put your new functionality into a function with a docstring, and add the feature to the list in README.rst.
- 3. The pull request should work for Python 3.3, 3.4 and 3.5. Check [https://travis](https://travis-ci.org/bihealth/vcfpy/pull_requests)[ci.org/bihealth/vcfpy/pull\\_requests](https://travis-ci.org/bihealth/vcfpy/pull_requests) and make sure that the tests pass for all supported Python versions.

### **3.9.4 Tips**

To run a subset of tests:

```
$ py.test tests.test_vcfpy
```
## **3.10 Credits**

## **3.10.1 Development Lead**

• Manuel Holtgrewe [<manuel.holtgrewe@bihealth.de>](mailto:manuel.holtgrewe@bihealth.de)

## **3.10.2 Contributors**

None yet. Why not be the first?

## **3.11 History**

## **3.11.1 HEAD**

- Exporting constants for encoding variant types
- Exporting genotype constants HOM\_REF, HOM\_ALT, HET
- Implementing Call.is\_phased, Call.is\_het, Call.is\_variant, Call.is\_phased, Call.is\_hom\_ref, Call.is\_hom\_alt
- Removing Call.phased (breaks API, next release is 0.4.0)
- Adding tests, fixing bugs for methods of Call

## **3.11.2 0.3.1 (2016-09-21)**

• Work around FORMAT/FT being a string; this is done so in the Delly output

## **3.11.3 0.3.0 (2016-09-21)**

- Reader and Writer can now be used as context manager (with with)
- Including license in documentation, including Biopython license
- Adding support for writing bgzf files (taken from Biopython)
- Adding support for parsing arrays in header lines
- Removing example-4.1-bnd.vcf example file because v4.1 tumor derival lacks ID field
- Adding AltAlleleHeaderLine, MetaHeaderLine, PedigreeHeaderLine, and SampleHeaderLine
- Renaming SimpleHeaderFile to SimpleHeaderLine
- Warn on missing FILTER entries on parsing
- Reordered parameters in from\_stream and from\_file (#18)
- Renamed from\_file to from\_stream (#18)
- Renamed Reader.jump\_to to Reader.fetch
- Adding header\_without\_lines function
- Generally extending API to make it esier to use
- Upgrading dependencies, enabling pyup-bot
- Greatly extending documentation

## **3.11.4 0.2.1 (2016-09-19)**

• First release on PyPI

## **3.12 License**

SOFTWARE.

### **3.12.1 VCFPy License**

#### You can find the License of VCFPy below.

```
MIT License
Copyright (c) 2016, Berlin Institute of Health
Permission is hereby granted, free of charge, to any person obtaining a copy of
this software and associated documentation files (the "Software"), to deal in
the Software without restriction, including without limitation the rights to
use, copy, modify, merge, publish, distribute, sublicense, and/or sell copies
of the Software, and to permit persons to whom the Software is furnished to do
so, subject to the following conditions:
The above copyright notice and this permission notice shall be included in all
copies or substantial portions of the Software.
THE SOFTWARE IS PROVIDED "AS IS", WITHOUT WARRANTY OF ANY KIND, EXPRESS OR
IMPLIED, INCLUDING BUT NOT LIMITED TO THE WARRANTIES OF MERCHANTABILITY,
FITNESS FOR A PARTICULAR PURPOSE AND NONINFRINGEMENT. IN NO EVENT SHALL THE
AUTHORS OR COPYRIGHT HOLDERS BE LIABLE FOR ANY CLAIM, DAMAGES OR OTHER
LIABILITY, WHETHER IN AN ACTION OF CONTRACT, TORT OR OTHERWISE, ARISING FROM,
```
## **3.12.2 Biopython License Agreement**

The bgzf writing code is taken from the Biopython project. You can find a copy of the license below.

OUT OF OR IN CONNECTION WITH THE SOFTWARE OR THE USE OR OTHER DEALINGS IN THE

Permission to use, copy, modify, and distribute this software and its documentation with or without modifications and for any purpose and without fee is hereby granted, provided that any copyright notices appear in all copies and that both those copyright notices and this permission notice appear in supporting documentation, and that the names of the contributors or copyright holders not be used in advertising or publicity pertaining to distribution of the software without specific prior permission.

Biopython License Agreement

THE CONTRIBUTORS AND COPYRIGHT HOLDERS OF THIS SOFTWARE DISCLAIM ALL WARRANTIES WITH REGARD TO THIS SOFTWARE, INCLUDING ALL IMPLIED WARRANTIES OF MERCHANTABILITY AND FITNESS, IN NO EVENT SHALL THE CONTRIBUTORS OR COPYRIGHT HOLDERS BE LIABLE FOR ANY SPECIAL, INDIRECT OR CONSEQUENTIAL DAMAGES OR ANY DAMAGES WHATSOEVER RESULTING FROM LOSS OF USE, DATA OR PROFITS, WHETHER IN AN ACTION OF CONTRACT, NEGLIGENCE OR OTHER TORTIOUS ACTION, ARISING OUT OF OR IN CONNECTION WITH THE USE OR PERFORMANCE OF THIS SOFTWARE.

#### Index

## A

add\_contig\_line() (vcfpy.Header method), [12](#page-15-1) add\_filter() (vcfpy.Record method), [18](#page-21-0) add\_filter\_line() (vcfpy.Header method), [12](#page-15-1) add\_format() (vcfpy.Record method), [18](#page-21-0) add\_format\_line() (vcfpy.Header method), [12](#page-15-1) add\_info\_line() (vcfpy.Header method), [12](#page-15-1) add\_line() (vcfpy.Header method), [12](#page-15-1) affected\_end (vcfpy.Record attribute), [18](#page-21-0) affected\_start (vcfpy.Record attribute), [18](#page-21-0) ALT (vcfpy.Record attribute), [17](#page-20-7) AltAlleleHeaderLine (class in vcfpy), [13](#page-16-5) AltRecord (class in vcfpy), [19](#page-22-2)

## B

begin (vcfpy.Record attribute), [18](#page-21-0) BreakEnd (class in vcfpy), [20](#page-23-5)

## C

Call (class in vcfpy), [19](#page-22-2) call\_for\_sample (vcfpy.Record attribute), [18](#page-21-0) called (vcfpy.Call attribute), [19](#page-22-2) calls (vcfpy.Record attribute), [18](#page-21-0) CHROM (vcfpy.Record attribute), [18](#page-21-0) clear() (vcfpy.OrderedDict method), [11](#page-14-2) CompoundHeaderLine (class in vcfpy), [15](#page-18-3) ContigHeaderLine (class in vcfpy), [14](#page-17-4) copy() (vcfpy.OrderedDict method), [11](#page-14-2)

## D

data (vcfpy.Call attribute), [19](#page-22-2) description (vcfpy.FilterHeaderLine attribute), [14](#page-17-4) description (vcfpy.FormatHeaderLine attribute), [15](#page-18-3) description (vcfpy.InfoHeaderLine attribute), [15](#page-18-3)

## E

end (vcfpy.Record attribute), [18](#page-21-0)

## F

FieldInfo (class in vcfpy), [16](#page-19-6)

- FILTER (vcfpy.Record attribute), [18](#page-21-0)
- filter ids() (vcfpy.Header method), [12](#page-15-1)
- FilterHeaderLine (class in vcfpy), [14](#page-17-4)
- FORMAT (vcfpy.Record attribute), [18](#page-21-0)
- format\_ids() (vcfpy.Header method), [12](#page-15-1)
- FormatHeaderLine (class in vcfpy), [15](#page-18-3)
- from mapping() (vcfpy.AltAlleleHeaderLine class method), [13](#page-16-5)
- from\_mapping() (vcfpy.ContigHeaderLine class method), [14](#page-17-4)
- from\_mapping() (vcfpy.FilterHeaderLine class method), [14](#page-17-4)
- from mapping() (vcfpy.FormatHeaderLine class method), [15](#page-18-3)
- from\_mapping() (vcfpy.InfoHeaderLine class method), [15](#page-18-3)
- from\_mapping() (vcfpy.MetaHeaderLine class method), [13](#page-16-5)
- from\_mapping() (vcfpy.PedigreeHeaderLine class method), [14](#page-17-4)
- from\_mapping() (vcfpy.SampleHeaderLine class method), [14](#page-17-4)
- fromkeys() (vcfpy.OrderedDict method), [11](#page-14-2)

## G

get\_format\_field\_info() (vcfpy.Header method), [12](#page-15-1) get info field info() (vcfpy.Header method), [12](#page-15-1) get\_lines() (vcfpy.Header method), [12](#page-15-1) gt\_alleles (vcfpy.Call attribute), [19](#page-22-2) gt\_bases (vcfpy.Call attribute), [19](#page-22-2) gt\_phase\_char (vcfpy.Call attribute), [19](#page-22-2) gt\_type (vcfpy.Call attribute), [19](#page-22-2)

## H

Header (class in vcfpy), [12](#page-15-1) header without lines() (in module vcfpy), [13](#page-16-5) HeaderLine (class in vcfpy), [13](#page-16-5) HeaderNotFound, [17](#page-20-7)

## I

id (vcfpy.AltAlleleHeaderLine attribute), [13](#page-16-5)

id (vcfpy.ContigHeaderLine attribute), [14](#page-17-4) id (vcfpy.FilterHeaderLine attribute), [14](#page-17-4) id (vcfpy.FormatHeaderLine attribute), [15](#page-18-3) id (vcfpy.InfoHeaderLine attribute), [15](#page-18-3) id (vcfpy.MetaHeaderLine attribute), [13](#page-16-5) id (vcfpy.PedigreeHeaderLine attribute), [14](#page-17-4) ID (vcfpy.Record attribute), [18](#page-21-0) id (vcfpy.SampleHeaderLine attribute), [14](#page-17-4) IncorrectVCFFormat, [17](#page-20-7) INFO (vcfpy.Record attribute), [18](#page-21-0) info\_ids() (vcfpy.Header method), [12](#page-15-1) InfoHeaderLine (class in vcfpy), [15](#page-18-3) InvalidHeaderException, [17](#page-20-7) InvalidRecordException, [17](#page-20-7) is\_filtered() (vcfpy.Call method), [19](#page-22-2) is\_het (vcfpy.Call attribute), [19](#page-22-2) is\_phased (vcfpy.Call attribute), [19](#page-22-2) is  $\text{snv}()$  (vcfpy.Record method), [18](#page-21-0) is\_variant (vcfpy.Call attribute), [19](#page-22-2) items() (vcfpy.OrderedDict method), [11](#page-14-2)

## K

key (vcfpy.HeaderLine attribute), [13](#page-16-5) keys() (vcfpy.OrderedDict method), [12](#page-15-1)

## L

length (vcfpy.ContigHeaderLine attribute), [14](#page-17-4) lines (vcfpy.Header attribute), [13](#page-16-5)

## M

mapping (vcfpy.CompoundHeaderLine attribute), [15](#page-18-3) MetaHeaderLine (class in vcfpy), [13](#page-16-5) move\_to\_end() (vcfpy.OrderedDict method), [12](#page-15-1)

## N

name\_to\_idx (vcfpy.SamplesInfos attribute), [16](#page-19-6) names (vcfpy.SamplesInfos attribute), [16](#page-19-6) number (vcfpy.FieldInfo attribute), [16](#page-19-6)

## O

OrderedDict (class in vcfpy), [11](#page-14-2)

## P

PedigreeHeaderLine (class in vcfpy), [14](#page-17-4) plodity (vcfpy.Call attribute), [19](#page-22-2) pop() (vcfpy.OrderedDict method), [12](#page-15-1) popitem() (vcfpy.OrderedDict method), [12](#page-15-1) POS (vcfpy.Record attribute), [18](#page-21-0)

## Q

QUAL (vcfpy.Record attribute), [18](#page-21-0)

## R

Record (class in vcfpy), [17](#page-20-7) REF (vcfpy.Record attribute), [18](#page-21-0)

## S

sample (vcfpy.Call attribute), [19](#page-22-2) SampleHeaderLine (class in vcfpy), [14](#page-17-4) samples (vcfpy.Header attribute), [13](#page-16-5) SamplesInfos (class in vcfpy), [16](#page-19-6) serialize() (vcfpy.HeaderLine method), [13](#page-16-5) setdefault() (vcfpy.OrderedDict method), [12](#page-15-1) SingleBreakEnd (class in vcfpy), [20](#page-23-5) site (vcfpy.Call attribute), [19](#page-22-2) source (vcfpy.FormatHeaderLine attribute), [15](#page-18-3) source (vcfpy.InfoHeaderLine attribute), [15](#page-18-3) Substitution (class in vcfpy), [20](#page-23-5) SV (class in vcfpy), [20](#page-23-5) SymbolicAllele (class in vcfpy), [20](#page-23-5)

## T

type (vcfpy.AltRecord attribute), [19](#page-22-2) type (vcfpy.FieldInfo attribute), [16](#page-19-6) type (vcfpy.FormatHeaderLine attribute), [15](#page-18-3) type (vcfpy.InfoHeaderLine attribute), [15](#page-18-3)

## U

update() (vcfpy.OrderedDict method), [12](#page-15-1)

## V

value (vcfpy.BreakEnd attribute), [20](#page-23-5) value (vcfpy.SingleBreakEnd attribute), [20](#page-23-5) value (vcfpy.Substitution attribute), [20](#page-23-5) value (vcfpy.SV attribute), [20](#page-23-5) value (vcfpy.SymbolicAllele attribute), [20](#page-23-5) values() (vcfpy.OrderedDict method), [12](#page-15-1) VCFPyException, [17](#page-20-7) version (vcfpy.FormatHeaderLine attribute), [15](#page-18-3) version (vcfpy.InfoHeaderLine attribute), [15](#page-18-3)